Ogłoszenie nr 520205172-N-2019 z dnia 27-09-2019 r.

# **Warszawa: Projekt pod nazwą "Platforma prezentująca atrakcyjność inwestycyjną na obszarach białych plam w dostępie do Internetu" jest współfinansowany przez Unię Europejską ze środków Europejskiego Funduszu Rozwoju Regionalnego oraz budżetu Państwa w ramach Programu Operacyjnego Polska Cyfrowa, 2014-2020 OGŁOSZENIE O KONKURSIE**

**Zamieszczanie ogłoszenia:** obowiązkowe. **Konkurs dotyczy projektu lub programu współfinansowanego ze środków Unii Europejskiej:**

tak

Nazwa projektu lub programu: Projekt pod nazwą "Platforma prezentująca atrakcyjność inwestycyjną na obszarach białych plam w dostępie do Internetu" jest współfinansowany przez Unię Europejską ze środków Europejskiego Funduszu Rozwoju Regionalnego oraz budżetu Państwa w ramach Programu Operacyjnego Polska Cyfrowa, 2014-2020

# **SEKCJA I: ZAMAWIAJĄCY**

# **I.1) NAZWA I ADRES:**

Urząd Komunikacji Elektronicznej, Krajowy numer identyfikacyjny 01751079400000, ul.

Giełdowa 7/9, 01-211 Warszawa, woj. mazowieckie, państwo Polska, tel. +48225349233, e-mail zamowienia.publiczne@uke.gov.pl, faks +48225349341.

Adres strony internetowej (url): www.uke.gov.pl

Adres profilu nabywcy: Nie dotyczy.

Adres strony internetowej, pod którym można uzyskać dostęp do narzędzi i urządzeń lub formatów plików, które nie są ogólnie dostępne:

Nie dotyczy.

#### **I.2) RODZAJ ZAMAWIAJĄCEGO:**

Administracja rządowa centralna

#### **I.4) KOMUNIKACJA**

**Nieograniczony, pełny i bezpośredni dostęp do dokumentów z konkursu, w tym regulaminu konkursu, można uzyskać pod adresem(URL):**

konkursy.govtech.gov.pl ; www.uke.gov.pl

**Dopuszczone jest przesłanie wniosków o dopuszczenie do udziału w konkursie/prac konkursowych w inny sposób:**

Nie dotyczy.

# **Wymagane jest przesłanie wniosków o dopuszczenie do udziału w konkursie/prac konkursowych w inny sposób:**

W formie elektronicznej przez Platformę Konkursową GovTech albo w formie pisemnej do siedziby Zamawiającego

pod adres: Adres Platformy Konkursowej GovTech: konkursy.govtech.gov.pl ; adres: Urząd Komunikacji Elektronicznej, ul. Giełdowa 7/9, pokój nr 01.37, 1 piętro (Kancelaria Główna) w godzinach 8:15-16:15.

# **Komunikacja elektroniczna wymaga korzystania z narzędzi i urządzeń lub formatów plików, które nie są ogólnie dostępne:**

tak

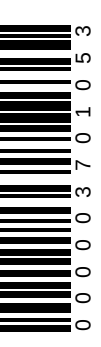

Nieograniczony, pełny, bezpośredni i bezpłatny dostęp do tych narzędzi można uzyskać pod adresem(URL): konkursy.govtech.gov.pl

# **SEKCJA II: PRZEDMIOT KONKURSU**

# **II.1) Nazwa nadana konkursowi przez zamawiającego:**

Platforma prezentująca atrakcyjność inwestycyjną na obszarach białych plam w dostępie do Internetu.

**Numer referencyjny:** BA.WZP.26.47.2019

# **II.2) Określenie przedmiotu konkursu:**

Przedmiotem Konkursu jest stworzenie platformy prezentującej atrakcyjność inwestycyjną wspierająca proces efektywnego planowania inwestycji telekomunikacyjnych. Głównym elementem przedmiotu konkursu jest algorytm do wyznaczania wskaźnika definiującego atrakcyjność inwestycyjną. Szczegółowy opis znajduje się w regulaminie konkursu.

#### **II.3) Główny kod CPV 48000000-8**

# **Dodatkowe kody CPV** 72260000-5 **SEKCJA III: INFORMACJE O CHARAKTERZE PRAWNYM, EKONOMICZNYM,**

# **FINANSOWYM I TECHNICZNYM**

### **WARUNKI UDZIAŁU**

**Wymagania, jakie muszą spełniać uczestnicy konkursu:** 1) Uczestnikiem Konkursu może być: a. osoba fizyczna; b. osoba prawna; c. jednostka organizacyjna nieposiadająca osobowości prawnej. 2) Podmioty wymienione w pkt 1) mogą brać udział samodzielnie lub wspólnie. W obu przypadkach zwane są "Uczestnikiem". 3) Uczestnicy wspólnie biorący udział w Konkursie zobowiązani są ustanowić pełnomocnika do reprezentowania ich, w tym do złożenia Wniosku o dopuszczenie do udziału w Konkursie oraz dokumentów i oświadczeń wymaganych w Regulaminie. 4) Pełnomocnikiem Uczestników wspólnie biorących udział w Konkursie może być jeden z tych Uczestników. Uczestnikami wspólnie biorącymi udział w Konkursie są w szczególności wspólnicy spółki cywilnej i tzw. konsorcja. 5) Pełnomocnik załącza do Wniosku o dopuszczenie do udziału w Konkursie pełnomocnictwo podpisane przez osoby uprawnione do reprezentowania wszystkich Uczestników wspólnie biorących udział w Konkursie. Pełnomocnictwo może być złożone także w formie kopii potwierdzonej za zgodność z oryginałem przez notariusza. 6) Udział w Konkursie może wziąć podmiot, który: a. posiada zdolność do czynności prawnych; b. nie podlega wykluczeniu z Konkursu na podstawie art. 24 ustawy z dnia 29 stycznia 2004 roku - Prawo zamówień publicznych (Dz.U. 2018 poz. 1986 z późn. zm.); c. nie jest członkiem Sądu Konkursowego lub nie jest powiązany z członkami Sądu Konkursowego, w sposób określony w pkt 7); d. nie jest zatrudniony u Zamawiającego lub nie jest powiązany w sposób bezpośredni z Zamawiającym, w sposób określony w pkt 7); 7) Poprzez powiązanie, o którym mowa w pkt 6) Zamawiający rozumie: a. pozostawanie w związku małżeńskim albo stosunku pokrewieństwa lub powinowactwa w linii prostej, pokrewieństwa lub powinowactwa w linii bocznej do drugiego stopnia, związanie z tytułu przysposobienia opieki lub kurateli z podmiotami wskazanymi w pkt 6); b. pozostawanie w stosunku zatrudnienia lub pełnienie funkcji członka władz podmiotów wskazanych w pkt 6) w okresie 3 lat przed rozpoczęciem procedury Konkursowej; c. pozostawanie z podmiotami wskazanymi w pkt. 6) w takim stosunku prawnym lub faktycznym, który może budzić uzasadnione wątpliwości, co do bezstronności, obiektywności i równego traktowania Uczestników. Szczegóły znajdują się w regulaminie konkursu.

**Udział w konkursie jest zastrzeżony dla wykonawcy posiadającego uprawnienia do prowadzenia określonej działalności zawodowej:**

Nie

**Należy podać dla jakiego zawodu:**

# **SEKCJA IV: PROCEDURA**

IV.1) Kryteria oceny prac konkursowych:

k1 - I etap konkursu - Poprawność wskazania wskaźników pośrednich - 50

k2 - I etap konkursu - Koncepcja systemu - 50

k1 - II etap konkursu Poprawność wskazania obszarów pod kątem atrakcyjności inwestycyjnej - 50

k2 - II etap konkursu - Koncepcja systemu - 50

**IV.2) INFORMACJE ADMINISTRACYJNE:**

**IV.2.1) 1 Termin składania wniosków o dopuszczenie do udziału w konkursie/prac konkursowych:**

# Data: 29/10/2019, godzina: 00:00

**Język lub języki, w jakich mogą być sporządzane wnioski o dopuszczenie do udziału w konkursie lub prace konkursowe:**

Język polski.

# **IV.2.2) Informacje dodatkowe:**

Wniosek może być składany: a. pisemnie w siedzibie Zamawiającego w Warszawie, ul. Giełdowa 7/9, pokój nr 01.37, 1 piętro (Kancelaria Główna) w godzinach 8:15-16:15 lub pocztą na adres siedziby Zamawiającego (liczy się data i godzina otrzymania wniosku przez Zamawiającego); Wniosek należy złożyć w nieprzeźroczystej, zabezpieczonej przed otwarciem kopercie, którą należy opisać następująco: Urząd Komunikacji Elektronicznej, ul. Giełdowa 7/9, 01-211 Warszawa. Wniosek o dopuszczenie do udziału w Konkursie na: "Platformę prezentująca atrakcyjność inwestycyjną na obszarach białych plam w dostępie do Internetu" – sprawa nr: BA.WZP.26.47.2019. b. za pośrednictwem Platformy Konkursowej GovTech, przy czym w takiej sytuacji Wniosek musi być podpisany podpisem elektronicznym weryfikowanym za pomocą ważnego kwalifikowanego certyfikatu (przesłanie skanu dokumentu podpisanego odręcznie nie będzie traktowane jako skuteczne złożenie Wniosku).

# **IV.3) NAGRODY**

# **Rodzaj, liczba i wysokość nagród:**

1) Rodzaj i wysokość nagród w I Etapie Konkursu (przyznaje się do 5 nagród): a. I nagroda: 3 000 zł (trzy tysiące złotych) b. II nagroda: 2 500 zł (dwa tysiące pięćset złotych) c. III nagroda: 2 000 zł (dwa tysiące złotych) d. IV nagroda: 1500 zł (jeden tysiąc pięćset złotych) e. V nagroda: 1 000 zł (jeden tysiąc złotych) 2) W II Etapie Konkursu wyłania się jednego zwycięzcę Konkursu, którego w terminie 15 dni zaprasza się do negocjacji w sprawie udzielenia zamówienia publicznego w trybie zamówienia z wolnej ręki, stanowiącego Nagrodę w Konkursie. 3) W II Etapie Konkursu Zamawiający zwraca koszty przygotowania Rozwiązań do wysokości 3000 zł (trzy tysiące złotych) na Uczestnika na podstawie oświadczeń składanych przez Uczestnika zgodnie ze wzorem udostępnianym przez Zamawiającego w trakcie trwania Etapu II. Zwrot kosztów przyznawany jest jedynie autorom Rozwiązań, które osiągnęły w Etapie II nie mniej niż 50% możliwych do zdobycia punktów. Zwrot kosztów wypłacany jest w terminie 14 dni po zakończeniu II Etapu Konkursu.

**Zamawiający przewiduje udzielenie zamówienia po konkursie:**

Tak

**Zamówienie zostanie udzielone zwycięscy konkursu:**

Tak

**Zamówienie zostanie udzielone po przeprowadzeniu procedury konkurencyjnej pomiędzy wykonawcami, którzy złożyli najlepsze prace konkursowe:** Nie **Informacje dodatkowe:**

> Zatwierdzam Zastępująca Dyrektora Generalnego

> > Barbara Jamróz